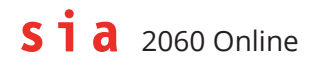

## **Specifica dell'interfaccia**

I dati grezzi registrati vengono memorizzati nel PDF con la valutazione in modo leggibile a macchina. Di conseguenza, anche un vecchio progetto può essere ripristinato e rielaborato in qualsiasi momento tramite un semplice upload.

## **Commento in formato PDF**

I dati vengono scritti nel documento PDF sotto forma di commento.

Attenzione: Modificando e salvando nuovamente il documento PDF andranno persi i dati online SIA 2060, a seconda dello strumento utilizzato!

*https://opensource.adobe.com/dc-acrobat-sdk-docs/pdfstandards/PDF32000\_2008.pdf, s.13, 7.2.3 Comments*

## **Area SIA2060**

All'interno del commento in formato PDF viene definita un'area che contiene i dati effettivi in formato JSON. Quest'area inizia con la riga WF\_SIA2060<< e finisce con la riga >>WF\_SIA2060. I dati JSON vengono distribuiti su più righe, in modo da non superare i 256 caratteri massimi per riga come da specifica PDF.

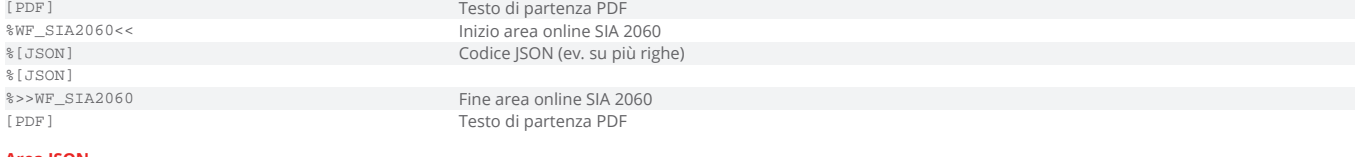

## **Area JSON**

Suddivisione in quattro sezioni:

• vrs: Versione • dat: i dati effettivi

- prs: dati supplementari per la personalizzazione • set: impostazioni; utilizzato solo da SIA 2060 Online
- array(

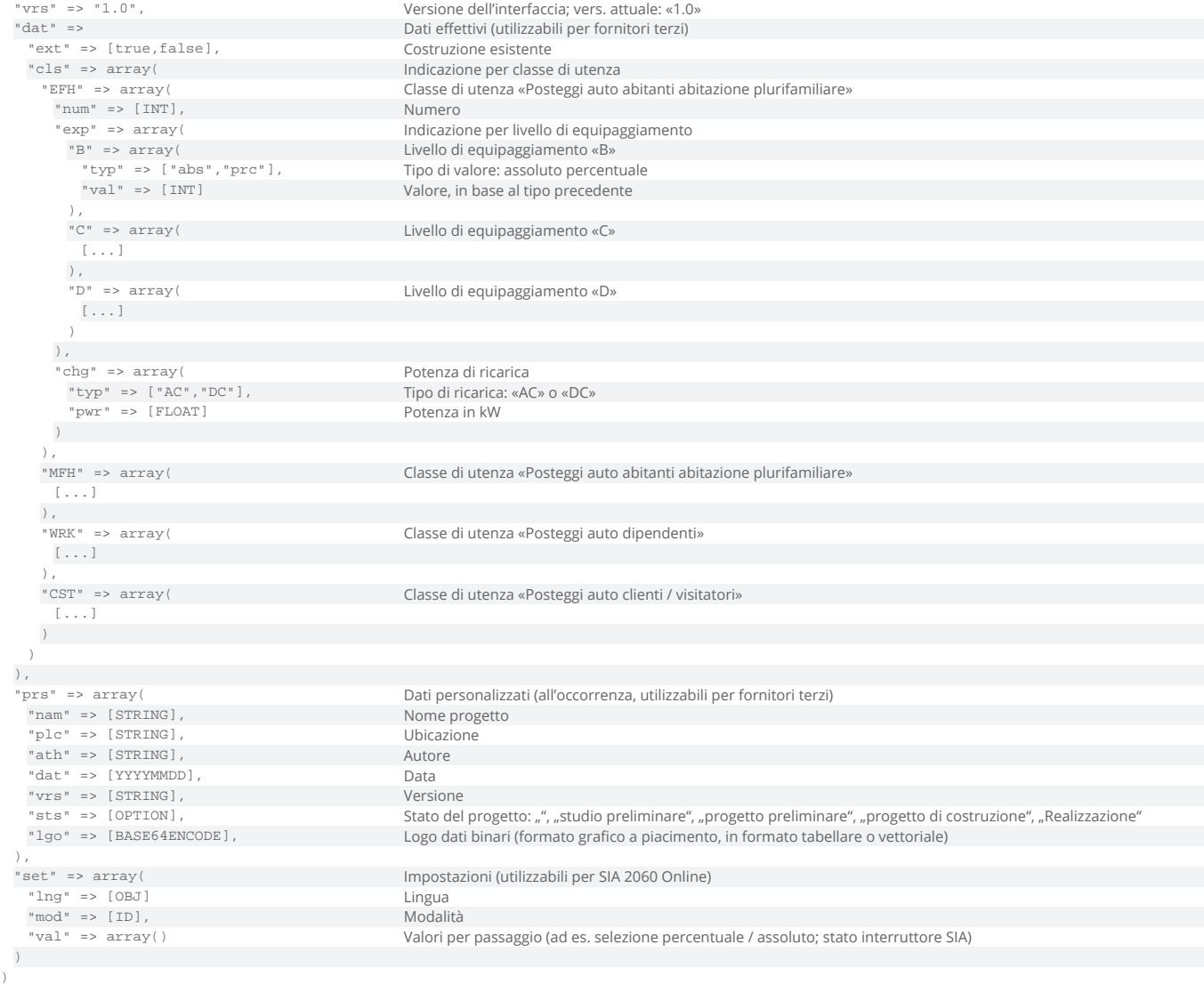